#### **6th PACIFIC-RIM SYMPOSIUM** ON IMAGE AND VIDEO **TECHNOLOGY**

October 28 - November 1st. Guanajuato, Mexico. 2013

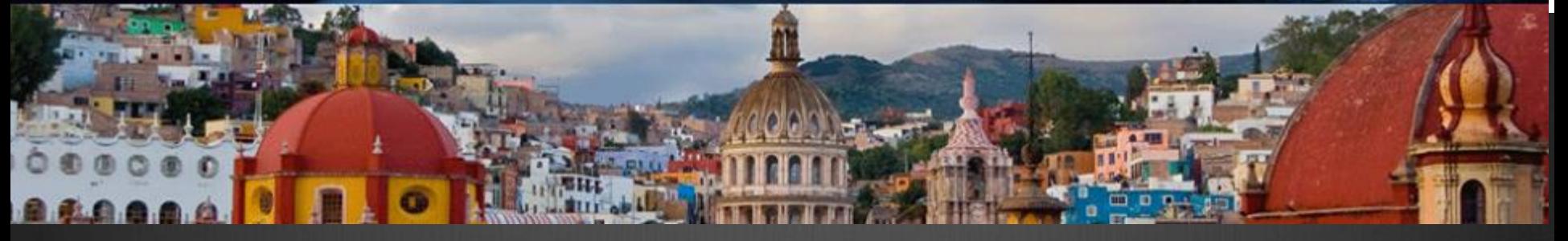

# Tutorial: OpenCV & CUDA

**Presented by:**

Ramon Aranda, Francisco Hernandez-Lopez, Francisco Madrigal,  $\{arac, fcoj23, pacomd\}$ @cimat.mx

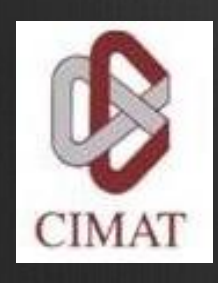

Centro de Investigación en Matemáticas, A.C.

Guanajuato, Gto. October 2013

### Outline

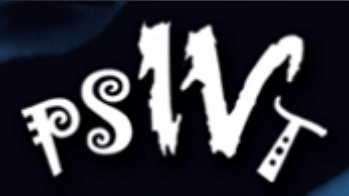

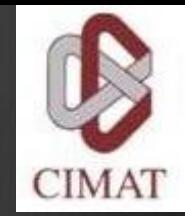

OpenCV & Cuda (Brief Introduction)…………….. (15 min) Image processing in OpenCV …………………….. (7.5 min) Memory allocation in the GPU……………………. (7.5 min) Memory passing between OpenCV and CUDA…….. (10 min) Operation on parallel (GPU management) ………….(5 min) Operations on GPU: First Examples Addition of Vectors/Matrices…………………………….. (20 min)  $\bigoplus$  $\bigcirc$ Considerations …………………………………………...(10 min)

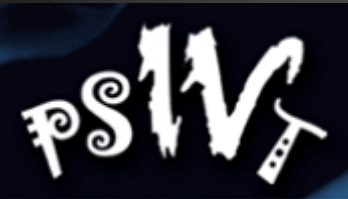

### Outline

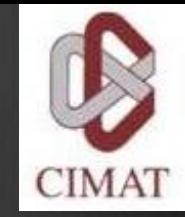

Parallel Image processing  $\bigcirc$ Compose images .........................................................(20 min)  $\bigcirc$ Gradient magnitude…………………………………………(20 min)  $\bigcirc$ Image filtering………………………………………………(35 min)  $\bigcirc$ Corner detector…………………………………………… (20 min)  $\circledR$ Diffusion image……………………………………………..(25 min)  $\bigcirc$ Native Functions of OpenCV that use CUDA: gpu::mat..(15min) Parallel Image processing using multiple GPUs: Examples(20min) Conclusions: Potential applications……………………(10 min)  $\bigoplus$ 

### Motivation: Common Tasks on Image Processing

- Image filtering  $\circledast$
- Stereo Matching  $\circledast$
- Morphology  $\circledast$
- HOG  $\circledast$
- Segmentation  $\bigcirc$
- Etc.  $\circledast$

#### All **Highly Parallelizable**  $\circledast$

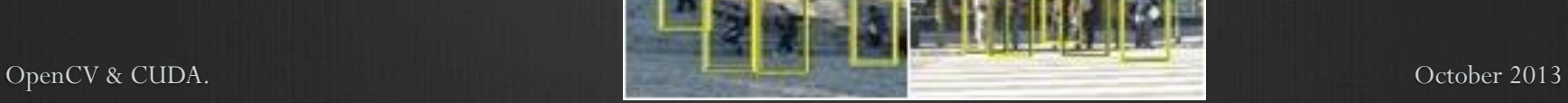

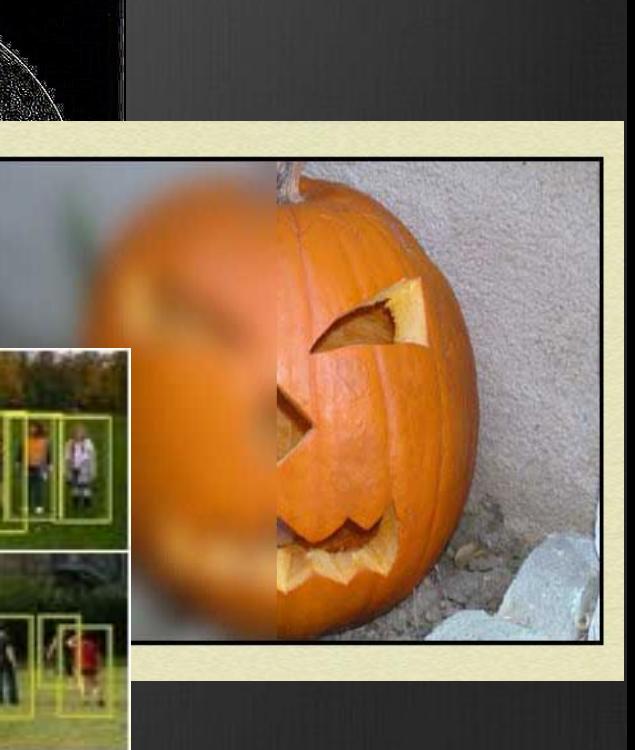

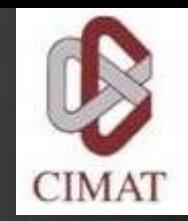

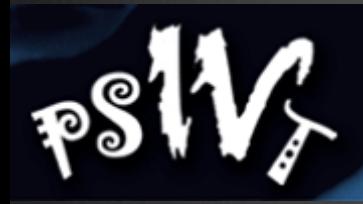

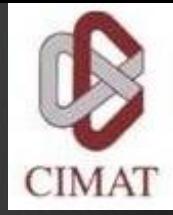

### Motivation: OpenCV & CUDA

#### You can solve problems:  $\bigcirc$

- $\boldsymbol{\circledR}$ Finance
- Image processing and Video  $\bigcirc$
- Linear Algebra, optimization ⊕ problems
- Physics, Chemistry, Biology  $\bigcirc$
- $\boldsymbol{\circledR}$ Etc.…

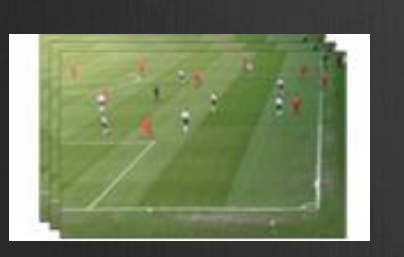

Object detection

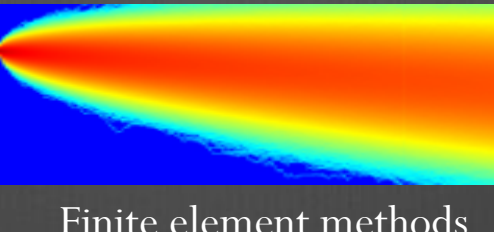

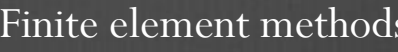

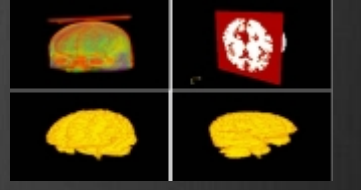

#### Finite element methods Medial Image Proccessing

### **PSW Motivation:**<br>GPU (using CUDA) vs multi-core CPU Motivation: **CIMAT**

Frame: 2 (1F 1St 0.09s) Elapsed: 00:00:00 Elapsed: 00:00:00 <u>owset</u> Grid: 189x5x189=0.18MV Workspace: 714.42KB (98.75MB/5.37GB GPU) Grid: 191x6x191=0.22MV Workspace: 7.68MB Use GPU 0: Testa K20c Use Intel Xeon E5-2670 16C/32T OpenCV & CUDA. CUDA. CUDA CUDA CUDA CUDA CUDA CUDA CORE 2013

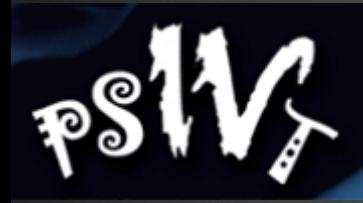

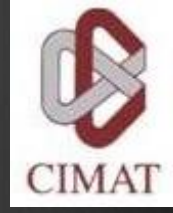

## Introducction

OpenCV & CUDA

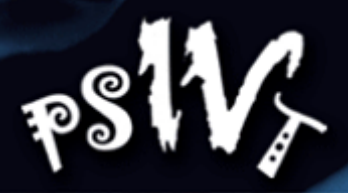

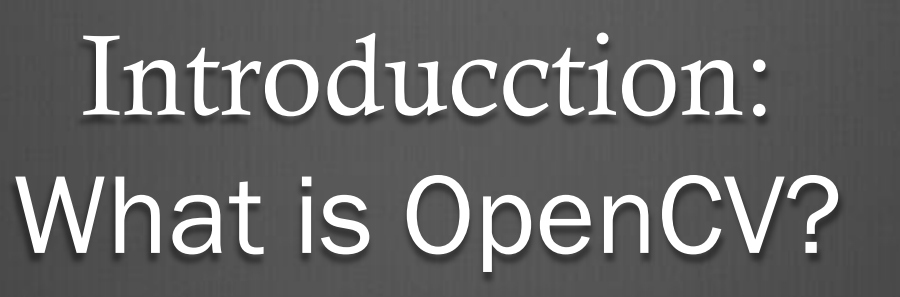

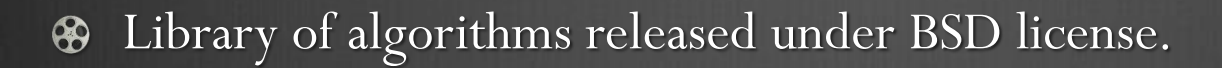

- Interfaces with  $C++$ , C, Python and JAVA.  $\bigcirc$
- Can be compiled on Windows, Linux, Android and Mac.  $\bigcirc$
- Has more than 2500 optimized algorithms.  $\bigcirc$
- Support by a big community of users and developers.
- Multiple uses like visual inspection, robotic, etc.

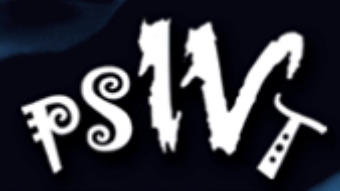

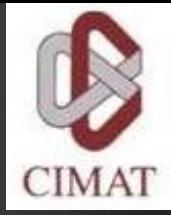

### Introducction: How to install OpenCV

- http://www.opencv.org/  $\bigoplus$
- http://www.cmake.org/

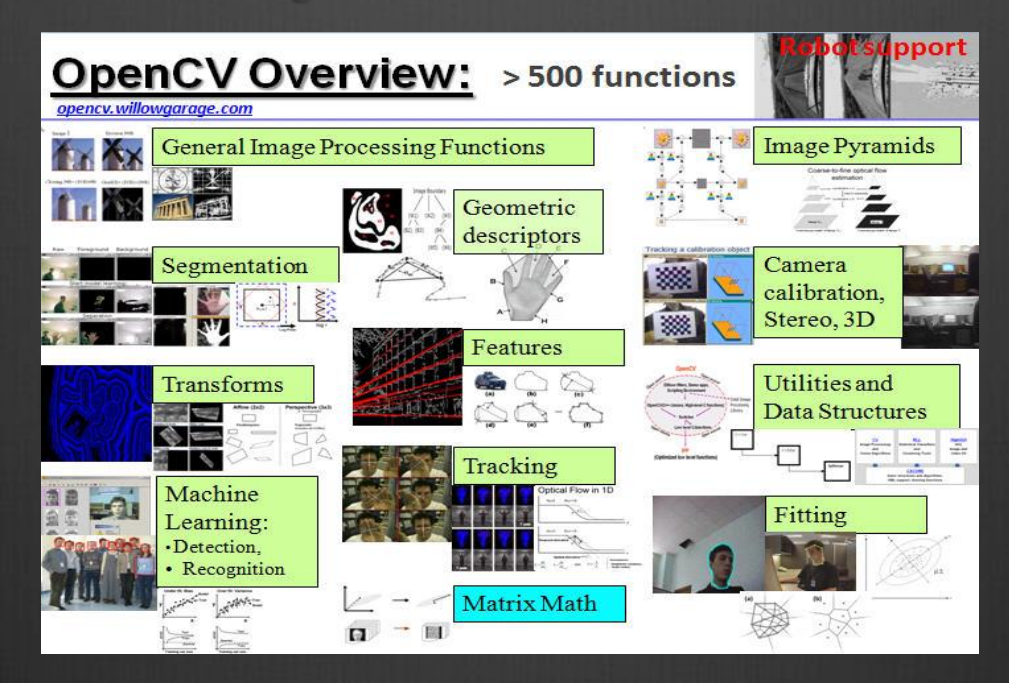

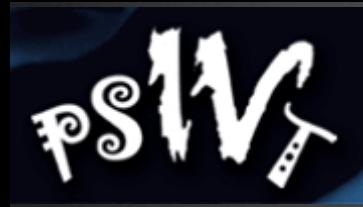

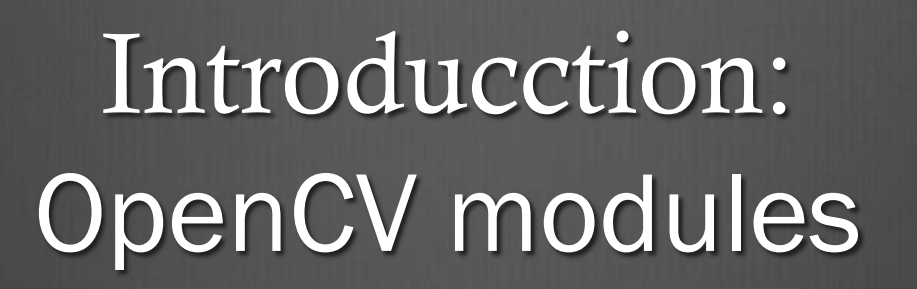

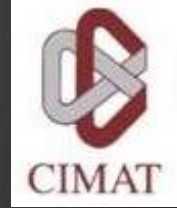

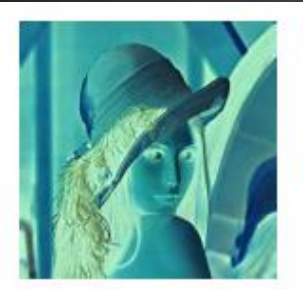

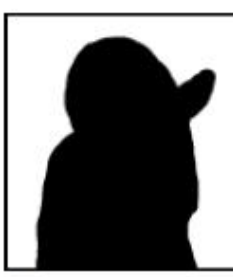

**General Image** Processing

Segmentation

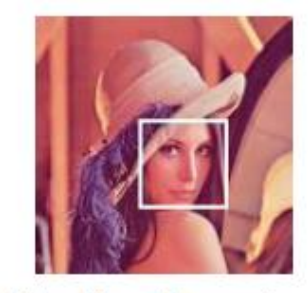

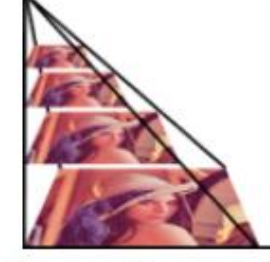

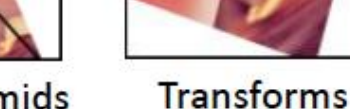

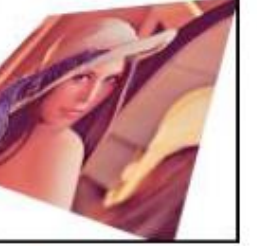

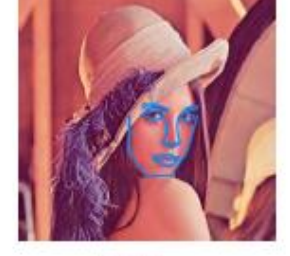

**Fitting** 

Machine Learning, Image Pyramids **Detection** 

#### Video, Stereo, and 3D

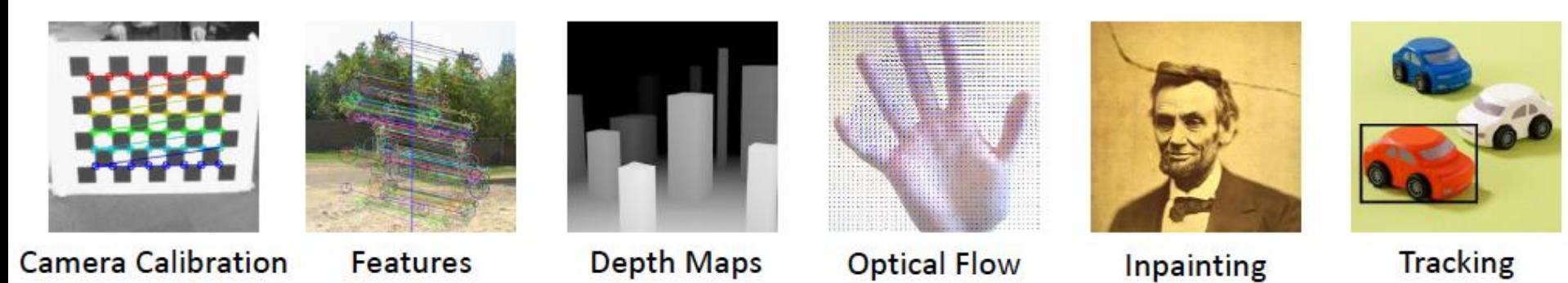

Source: www.itseez.com

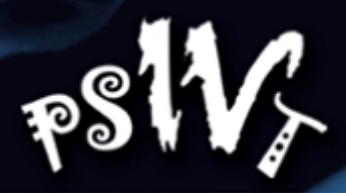

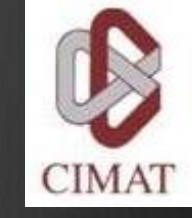

### Introducction: OpenCV modules

- **Contrib:** Miscellaneous contributions  $\circledR$
- **Legacy:** Deprecated code
- **Nonfree**: Algorithms with copyright.
- GPU: GPU functions (Can use with another CUDA libs)

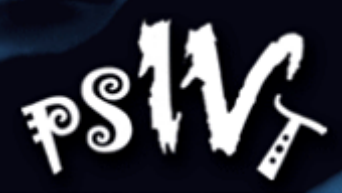

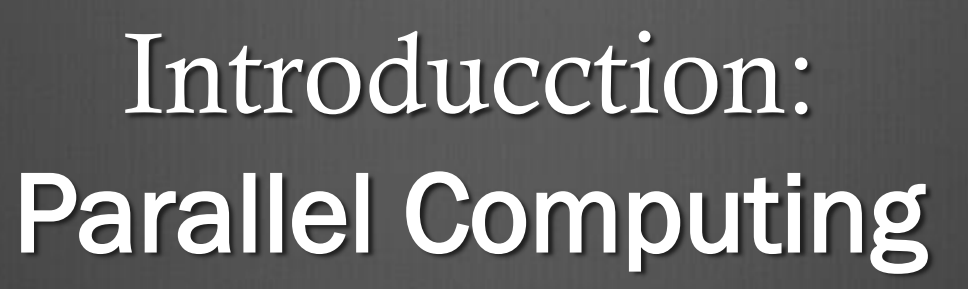

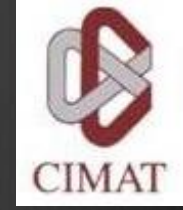

Running more than one calculation at the same time or "in parallel",  $\circledast$ using more than one processor.

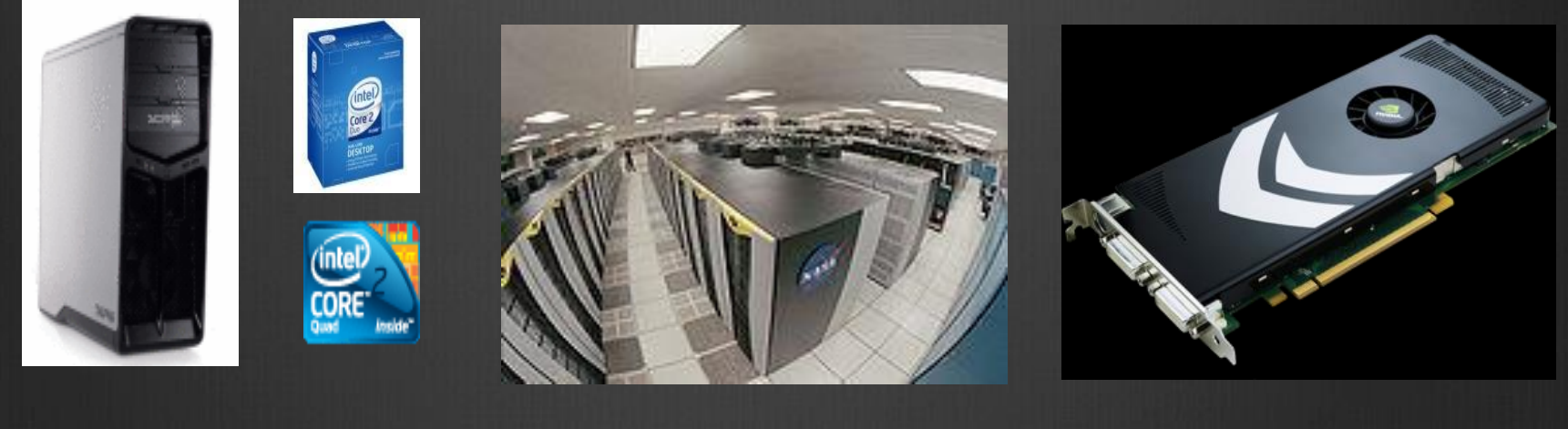

OpenMP OpenMPI Cg,

CUDA, OpenCL

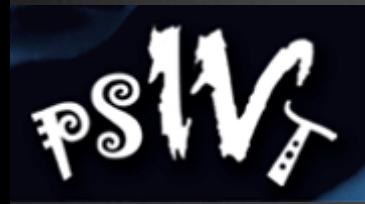

### Introducction: **GPU**

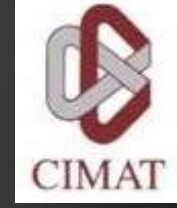

Flexible and powerful Processor .  $\bigcirc$ 

- Handles accuracy of (32/64)-bit in floating point.  $\bigcirc$
- Programmed using high level languages.  $\bigcirc$

Offers lots of GFLOPS. **B** 

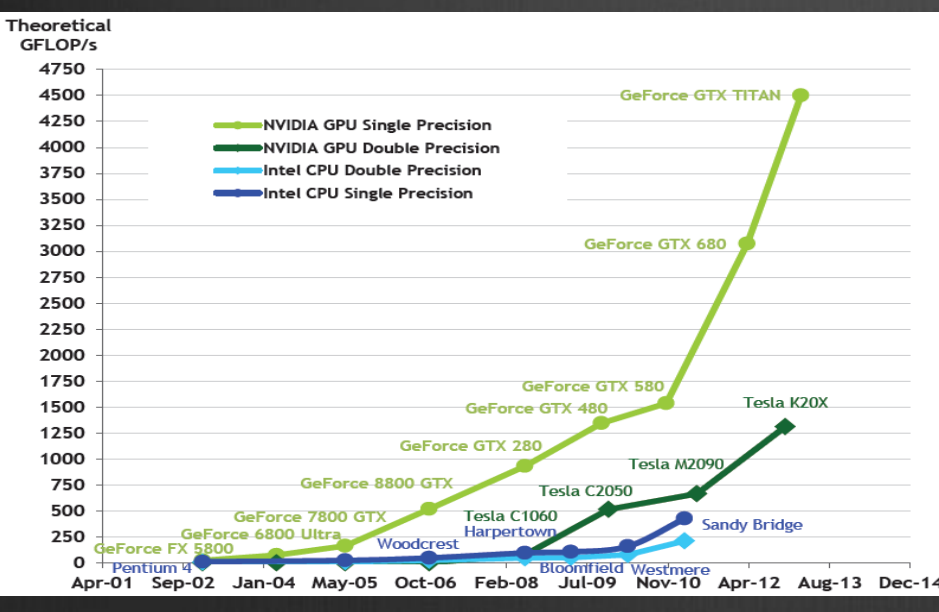

From CUDA\_C\_Programming\_Guide.pdf GeForce GTX TITAN

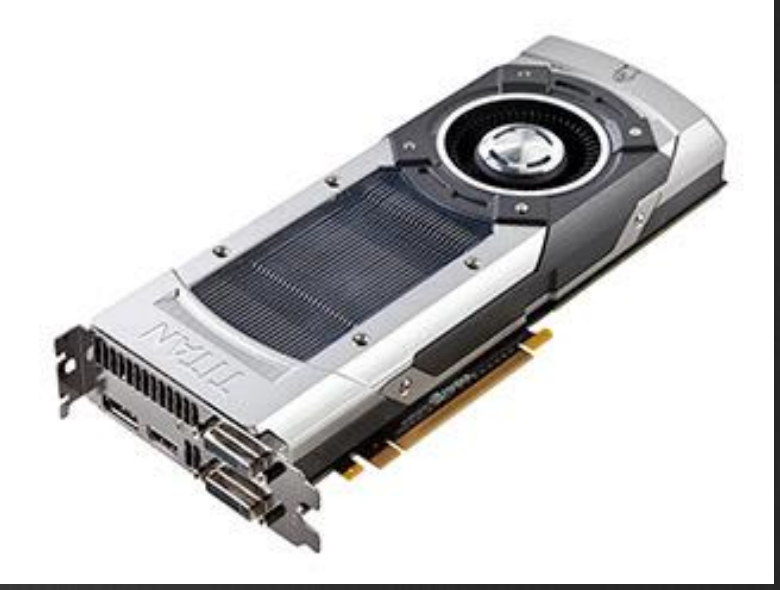

OpenCV & CUDA. October 2013

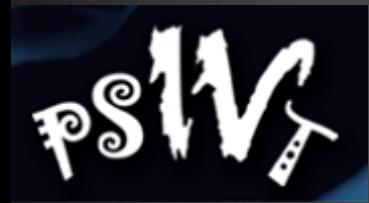

### Introducction: GPU

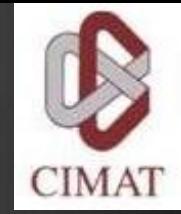

- Specialized for data parallel computing.  $\bigcirc$
- Uses more transistors to data processing than flow control or data  $\bigcirc$ storage.

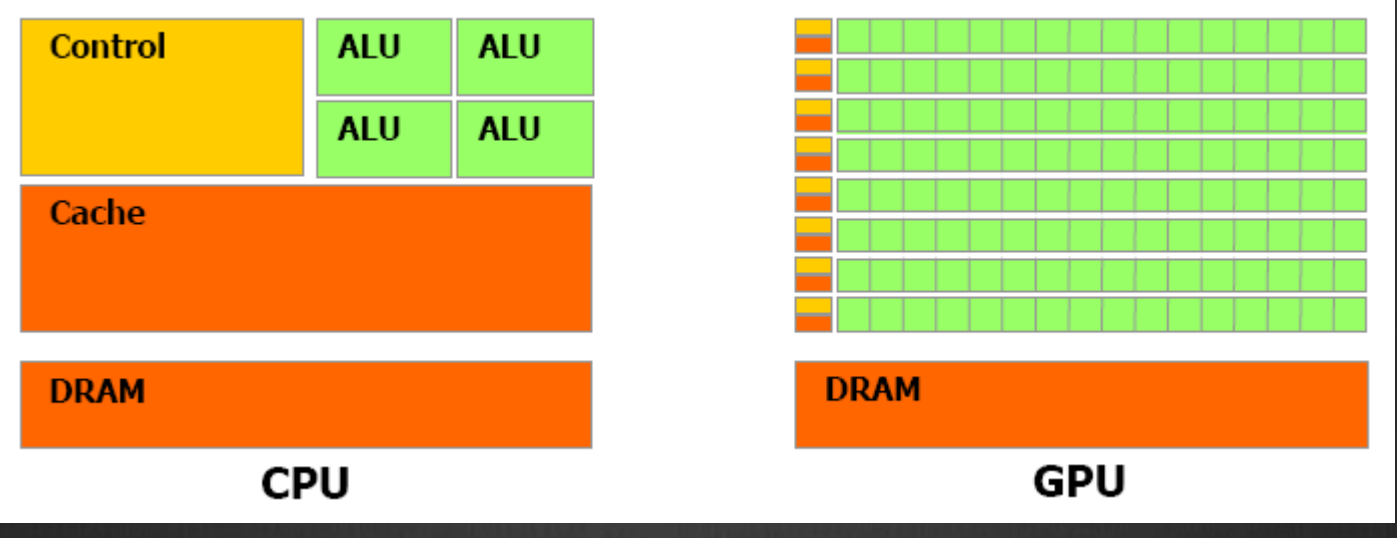

From CUDA\_C\_Programming\_Guide.pdf

### Introduction

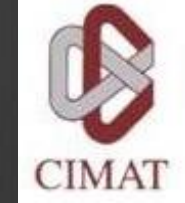

#### CUDA: Compute Unified Device Architecture

- GPGPU technology (General-purpose computing on graphics  $\bigcirc$ processing units) that lets you use the C programming language to execute code on the graphic processing unit (GPU).
- Developed by NVIDIA.  $\bigoplus$
- To use this architecture it is required to have a GeForce 8 series (or  $\bigcirc$ Quadro equivalent), and more recently GPUs.

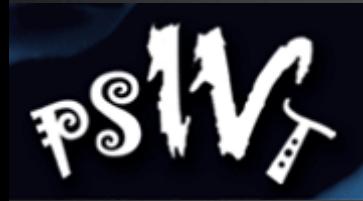

### Introduction: CUDA Features

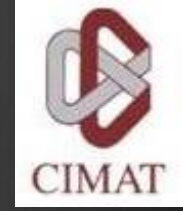

- $\circledast$  Supports the programming language  $C/C++$ , Fortran, Matlab, LabView, etc..
- Unification of hardware and software for parallel computing.
- Supports: Single Instruction, Multiple Data (SIMD).
- Libraries for FFT (Fast Fourier Transform), BLAS (Basic Linear Algebra Subroutines), NPP,TRUSTH, CULA, etc.
- Works internally with OpenGL and DirectX.
- $\bullet$  Supports operative systems:
	- $\bullet$  Windows, Linux and Mac OS.

### Introduction: CUDA-Enabled Graphic Cards

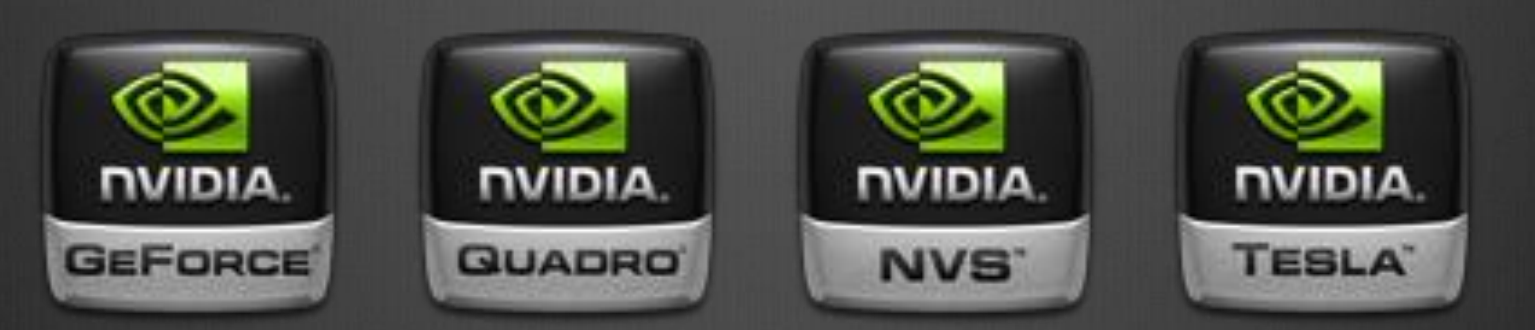

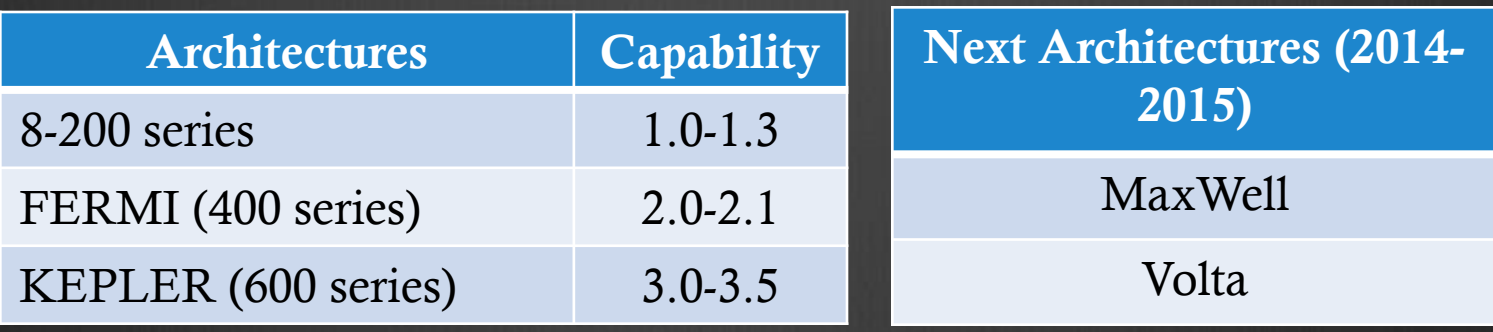

GPU Architectures and Capability

See: http://www.nvidia.com/object/cuda\_gpus.html

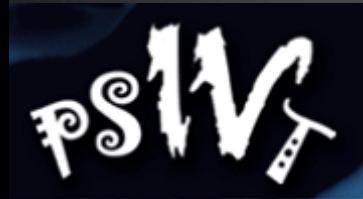

### Introduction: Installing CUDA

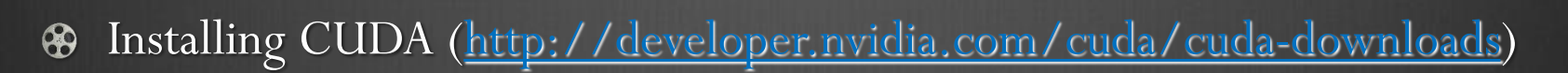

#### **CUDA Downloads**

#### **CUDA 5.5 PRODUCTION RELEASE**

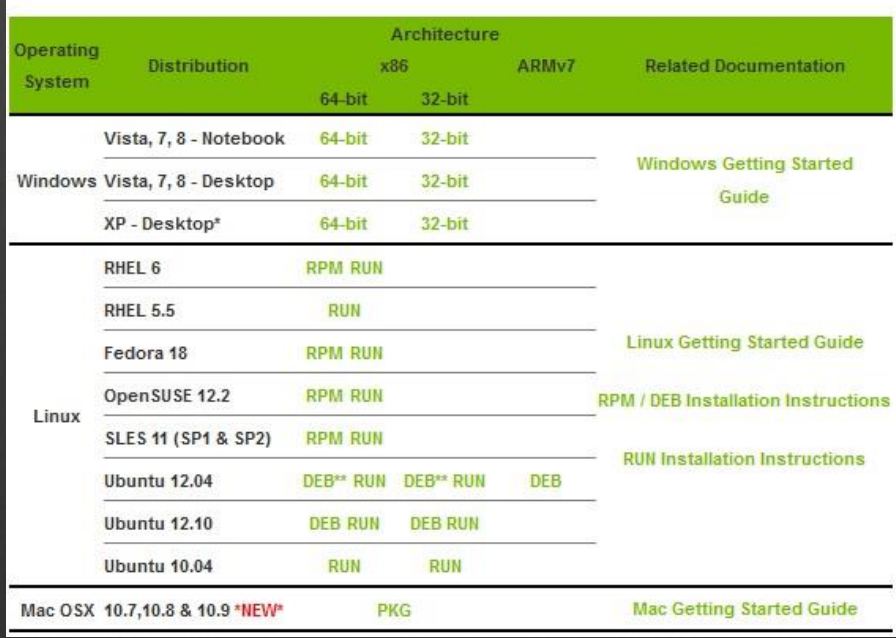

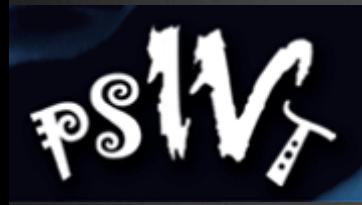

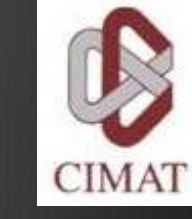

### Questions?

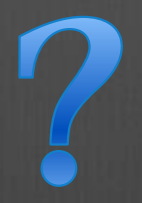

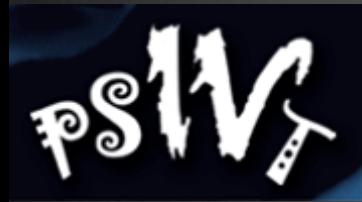

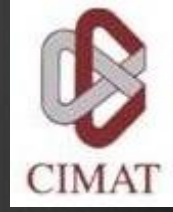

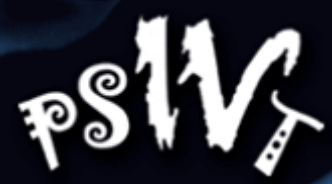

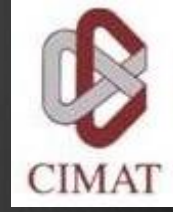

#### **cv :: Mat**

 $\bigcirc$  Basic management of matrices

 $1$  // make a 7x7 complex matrix filled with  $1+3j$ . Mat M(7,7, CV\_32FC2, Scalar (1,3));  $3$  // and now turn M to a 100 $\times$ 60  $// 15$ -channel 8-bit matrix. s // The old content will be deallocated M. create (100,60, CV\_8UC(15));

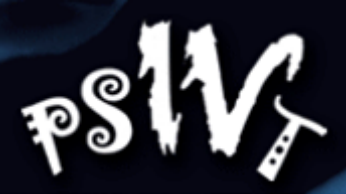

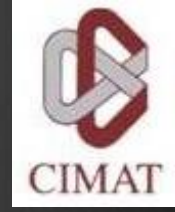

- Class **cv::Mat** is  $\circledR$ responsible for managing the image
- OpenCV provides functions for reading, showing and saving of images.

 $_1$ #include  $<$ opencv2/core/core.hpp $>$ #include <opencv2/highgui/highgui.hpp>

```
int main()
```
 $\overline{\mathbf{3}}$ 

 $5\frac{2}{3}$ 

 $\overline{7}$ 

9

11

13

15

17

19

```
// read an image
cv::Mat image= cv::imread("img.jpg");
```

```
// create image window named "My Image"
cv::namedWindow("My_LImage");
```

```
// show the image on window
cv::imshow("My_Image", image);
```

```
// wait key for 5000 ms
cv::waitKey(5000);
```
 $return 0$ 

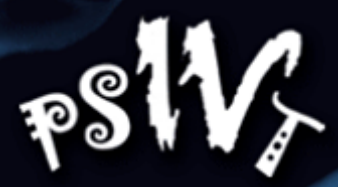

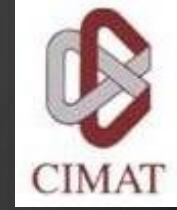

#### **Pixel access**  $\infty$

There are different ways to access the pixels within an instance of cv:: Mat.  $\circledast$ For example, for grayscale images, we can use the member function ".at  $lt$  type  $>$ " (row, col)

$$
\mathsf{image} \mathsf{.} \mathsf{at} \mathsf{&} \mathsf{c} \mathsf{h} \mathsf{ar} \mathsf{&} \mathsf{(j, i)} \mathsf{=} \mathsf{value};
$$

In the case of more than one channel  $\circledR$ 

#### $image . at < cv :: Vec3b > (j , i ) [ channel] = value ;$

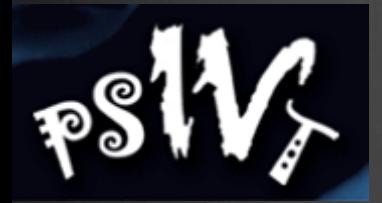

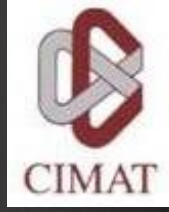

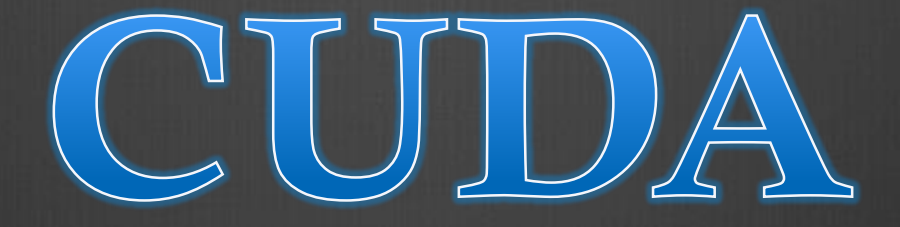

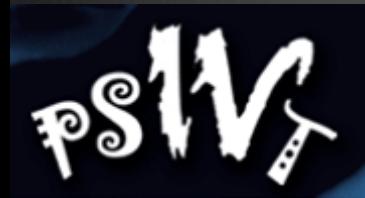

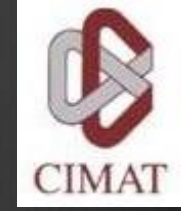

# Memory allocation in the GPU

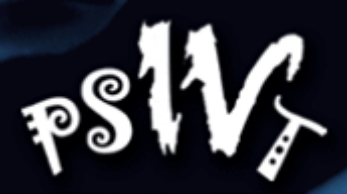

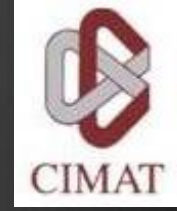

### Memory allocation in the GPU

#### $\bigcirc$  Allocate and free memory

- **cudaMalloc** ((void\*\*) devPtr, size\_t size)
- **cudaFree** (void \*devPtr)

Those are similar to:  $\circledR$  $\overline{\circledast}$  Malloc().. Free()..

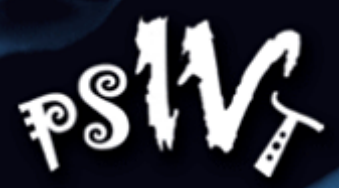

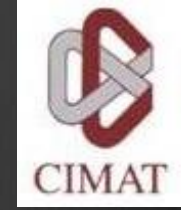

### Memory allocation in the GPU

#### Copy memory.  $\bigoplus$

- **cudaMemcpy**(void \*dst, const void \*src, size\_t count, enum cudaMemcpyKind **kind**)
	- *Kind*:  $\circledast$ 
		- cudaMemcpyHostToHost
		- cudaMemcpyHostToDevice
		- cudaMemcpyDeviceToHost
		- cudaMemcpyDeviceToDevice

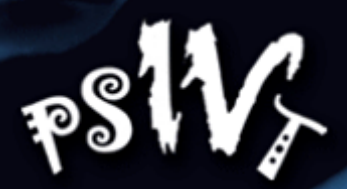

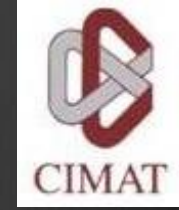

# Memory passing between OpenCV and CUDA

See example in "MemoryManage.cpp"

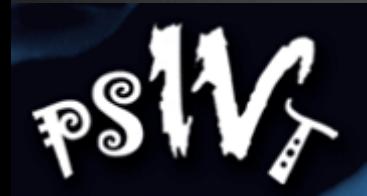

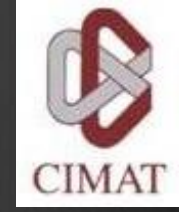

# Operation on parallel (GPU management)

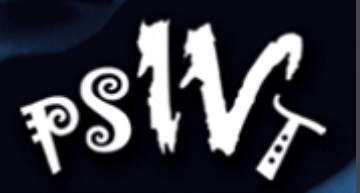

### Operation on parallel: Programming Model

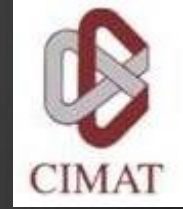

- A program that is compiled to run on a graphics card is called the *Kernel*.
- The set of threads that execute a kernel is organized as a **grid** of thread blocks.
- A thread block is a set of threads that can cooperate together:
	- Easy access to shared memory.
	- Synchronously.
	- With a thread identifier ID.
	- Blocks can be arranged for 1, 2 or 3 dimensions.
- A grid of thread blocks:
	- It has a limited number of threads in a block.
	- The blocks are identified by an ID.
	- Arrangements can be of 1 or 2 dimensions.

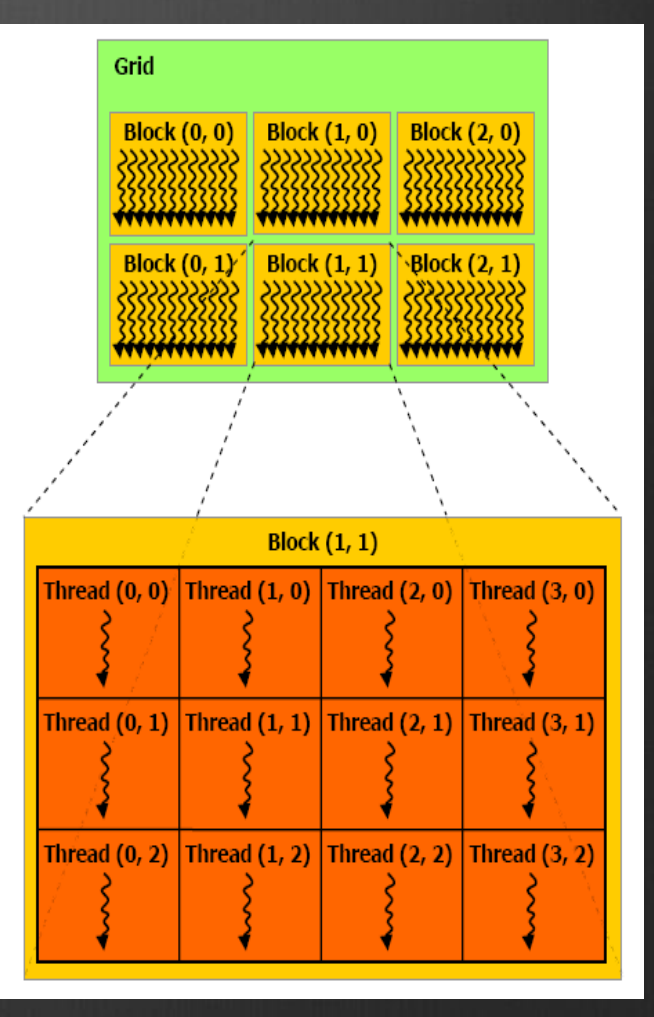

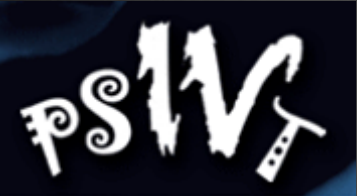

### Operation on parallel: Programming Model

 $\mathbf{F}$ 

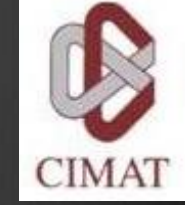

Running on the Host and Device.  $\bigcirc$ 

> $Host = CPU$ Device = GPU  $Kernel = Set of$ instructions than runs in the device

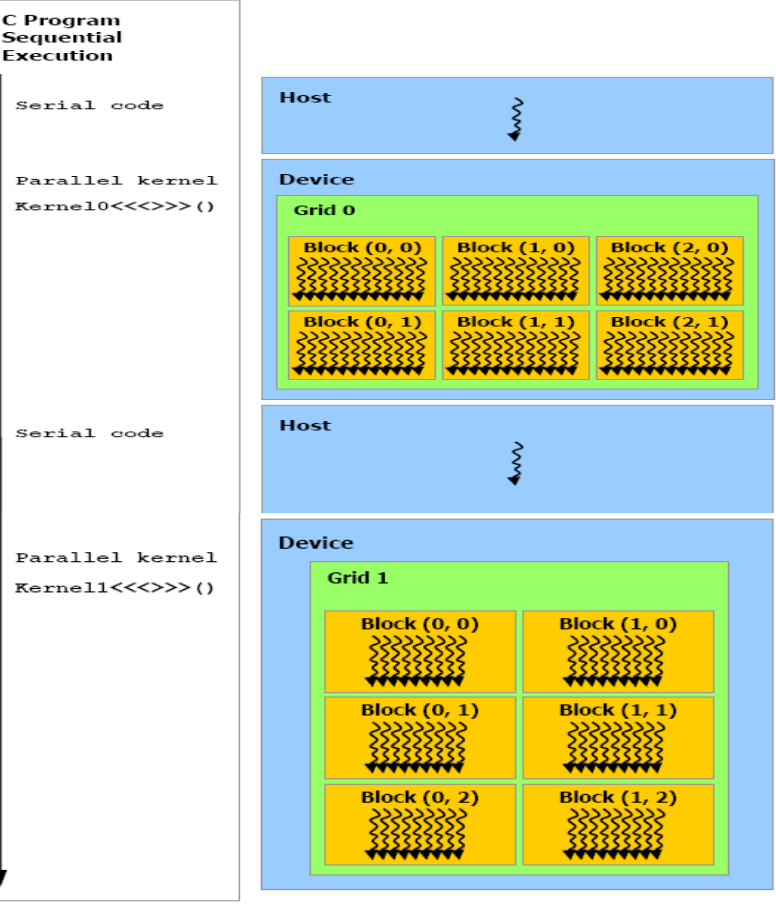

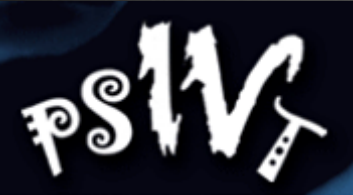

### Operation on parallel: Qualifiers for a kernel

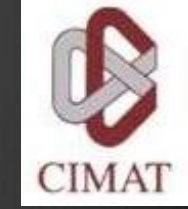

#### **\_\_device\_\_**

- Runs on the device.  $\circledast$
- Called only from the device.  $\bigcirc$

#### **\_\_global\_\_**

- Runs on the device  $\circledR$
- Called only from the host.  $\bigcirc$

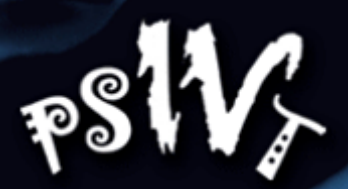

### Operation on parallel: Qualifiers for variables

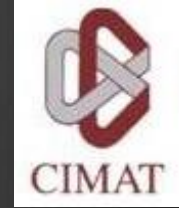

#### **•** device

- Resides in global memory space.
- Has the lifetime of an application.
- Lives accessible from all threads within the grid, and from the host through the library at runtime.

#### **Others:**

- **\_\_constant\_\_** (Optionally used with **\_\_device\_\_**)
	- Resides in constant memory space.
	- Has the lifetime of an application.
	- Lives accessible from all threads within the grid, and from the host through the library at runtime.
- **\_\_shared\_\_** (Optionally used with **\_\_device\_\_**)
	- Lives in shared memory space of a thread block.
	- Has the lifetime of a block.
	- Only accessible from the threads that are within the block.

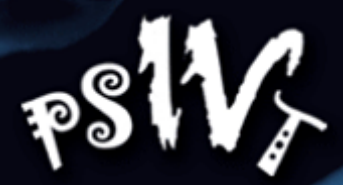

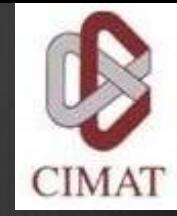

### Operation on parallel: Kernel function calls

- Example function
	- Kernel in the Device:
		- \_global\_void NameFunc(float \*parameter, ...);
	- it must be called as follows:
		- NameFunc  $<<$  Dg, Db, Ns, St  $>>$  (parameter1,...);
- **Dg**: Type *dim3,* dimension and size of the grid.
- **Db**: Type *dim3,* dimension and size of each block.
- **Ns**: Type *size\_t,* number of bytes in shared memory.
- **St**: Type *cudaStream\_t* that indicates which stream will use the kernel.

(Ns and St are optional).

# Operation on parallel: Automatically Defined Variables

- All <u>global</u> and device functions have access to the following  $\bigoplus$ variables:
	- $\circledast$  gridDim (dim3), indicates the dimension of the grid.
	- **blockIdx** (uint3), indicates the index of the bloque within the grid.  $\circledR$
	- **blockDim** (dim3), indicates the dimension of the block.  $\circledR$
	- **threadIdx** (uint3), indicates the index of the thread within the block.  $\bigcirc$

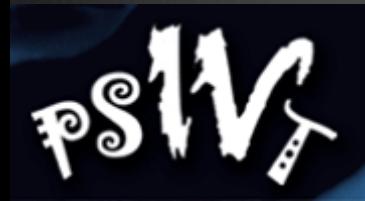

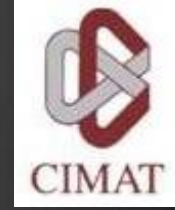

# Operations on GPU: First Examples

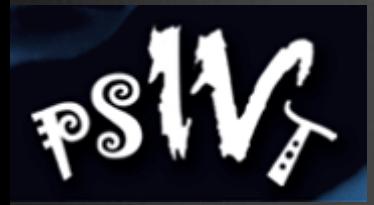

### Operations on GPU: Add One

**}** 

**}** 

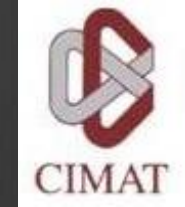

#### **CPU C**

**void add\_one\_cpu(float \*vector, int N)**

**int i;** 

 **}** 

**}** 

**}** 

**{** 

```
for (i=0;i<N;i++) { 
            vector [j]+=1.0f;
```
**void main() {** 

 **.....** 

 **add\_one\_cpu (a,N);** 

**\_\_global\_\_ void add\_one\_gpu(float \*d\_vector, int N) { int i=blockIdx.x\*blockDim.x+threadIdx.x;**  $if(i \leq N)$  **d\_vector[i] += 1.0f;**

**void main() { dim3 dimBlock(blocksize, 1, 1); dim3 dimGrid(N/dimBlock.x, 1,1);** add\_matrix\_gpu<<<dimGrid, dimBlock>>>(a, N);

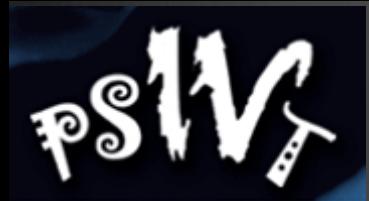

### Operations on GPU: Add One

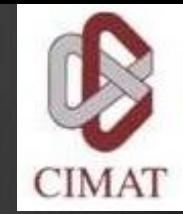

Every element in the vector is processing by every thread in  $\bigcirc$ each block

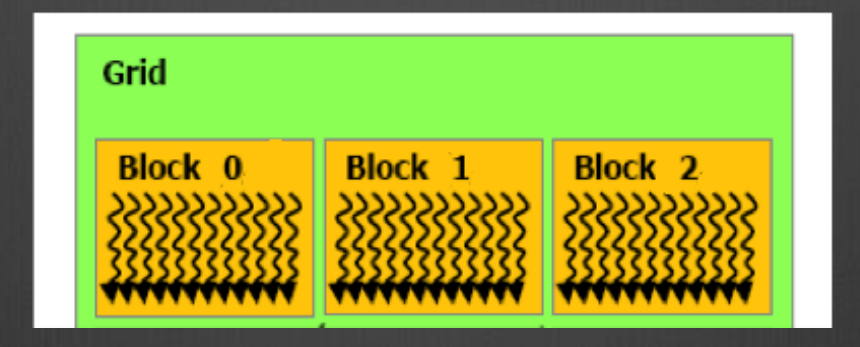

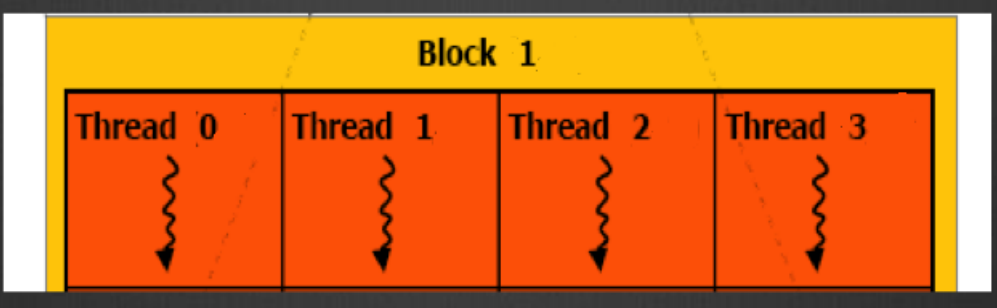

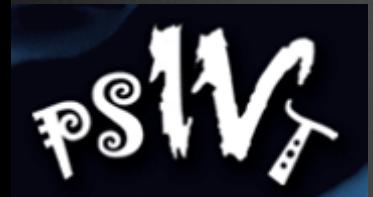

### Operations On GPU: add vectors

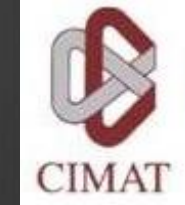

#### Add two vectors

- Create host memory: " $a_h$ ", " $b_h$ " and " $c_h$ "  $\bigcirc$
- Initialize the vectors "a\_h" and "b\_h".  $\bigcirc$
- Create device memory: "a\_d", "b\_d" and "c\_d".  $\bigcirc$
- Copy memory from host to device of vectors a and b.  $\bigcirc$
- Add vectors a\_d and b\_d; the result is saved in vector c\_d.  $\bigcirc$
- Copy memory from device to host of vector c.  $\circledast$
- Finally, show the result.  $\bigcirc$
- See "add\_vectors.cpp"

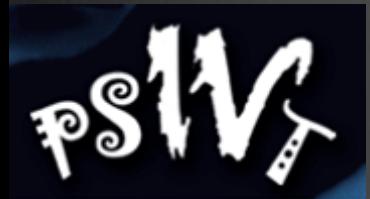

### Operations on GPU: add Matrices

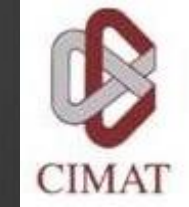

- Exercise: The code in "add\_matrices.cpp" is incomplete; find  $\bigcirc$ and correct the mistake.
- Remember:  $\bigcirc$ 
	- Create host memory: " $a_h$ ", " $b_h$ " and " $c_h$ ".
	- Initialize "a\_h" and "b\_h".  $\bigcirc$
	- Crete device memory: "a\_d", "b\_d" y "c\_d".  $\bigcirc$
	- Copy memory from host to device.  $\bigcirc$
	- Add matrix in the device.
	- Copy memory from device to host.  $\bigcirc$
	- Finally, show the result.

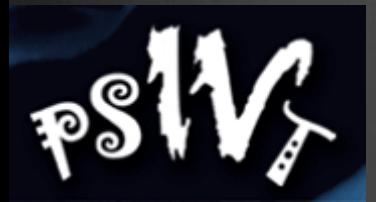

### Operations On GPU: add Matrices

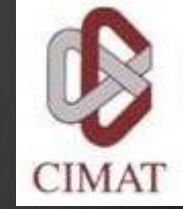

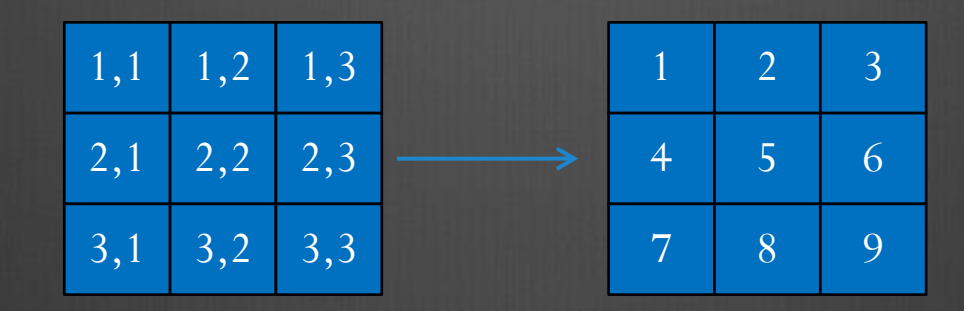

Indexes in Matrix form Indexes in Vector form

The formula in  $C/C++$  is

Index\_vector  $=$  i  $*$  #cols + j

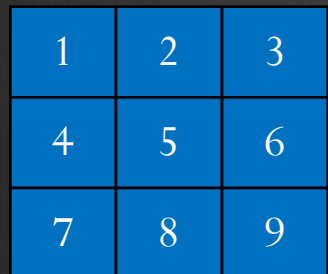

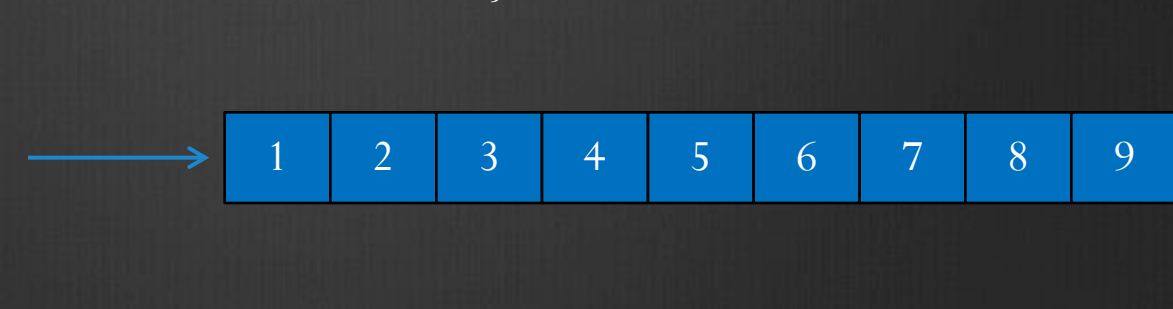

OpenCV & CUDA. 41 October 2013

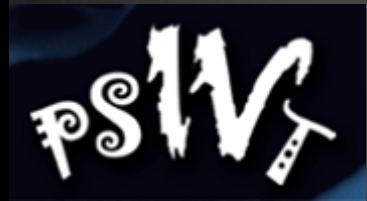

### Operations on GPU: Considerations

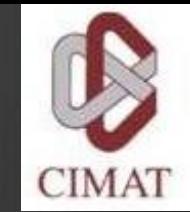

- There are some technique to improve the performance of  $\bigcirc$ algorithms on GPU.
- Multiple Data, Single Instruction:
	- 32 threads (warp)
	- $\circ$  Avoid use "if".
	- Also, avoid "for" with different stop criteria in each thread

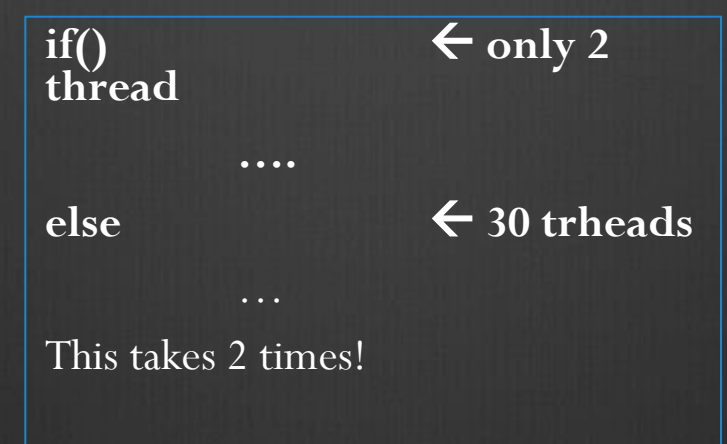

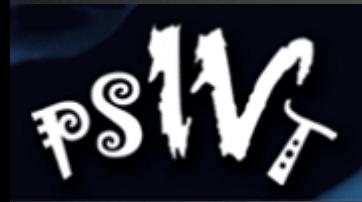

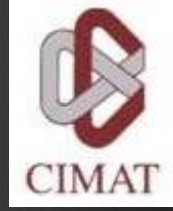

# Parallel Image processing

# **V**>Parallel Image processing: Exercise: Image Composition

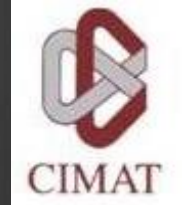

- Load two images and reserve memory to the output image.
- Create memory on Device (for the 3 images).  $\bigcirc$
- Copy memory of the Host to Device.  $\bigcirc$
- Loop:
	- Kernel (CUDA\_Compose\_Images)
	- Return the result on the Host  $\infty$
	- Show the result
- Free the memory  $\bigcirc$

# Parallel Image processing: EXErcise: Gradient Magnitude

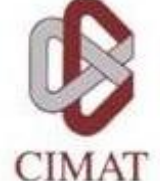

- Load the original image in host memory.  $\circledast$
- Create device memory: Imag\_dev, ImagDx\_dev, ImagDy\_dev, ImagMG\_dev.  $\circledast$
- Copy the original image from host to device memory.  $\circledast$
- Calculate Dx, Dy and GM in the device.  $\circledast$

$$
D_x(x, y) = I(x, y) - I(x - 1, y)
$$
  
\n
$$
D_y(x, y) = I(x, y) - I(x, y - 1)
$$
  
\n
$$
GM(x, y) = \sqrt{D_x^2(x, y) + D_y^2(x, y)}
$$

- Copy the result from device to host memory.  $\circledast$
- Show the result.  $\circledast$

# Parallel Image processing: Image filtering

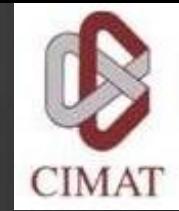

#### Example: Mean filter  $\bigcirc$

- Load the original image in host memory.  $\bigcirc$
- Create device memory.  $\circledast$
- Copy the original image from host to device memory.  $\bigcirc$
- Calculate the mean filter.  $\circledR$
- Copy the result from device to host memory.  $\bigcirc$
- Show the result.

# Parallel Image processing: Image filtering

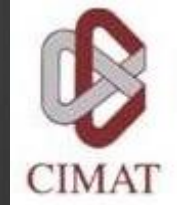

Mean filter with window size of 3x3:

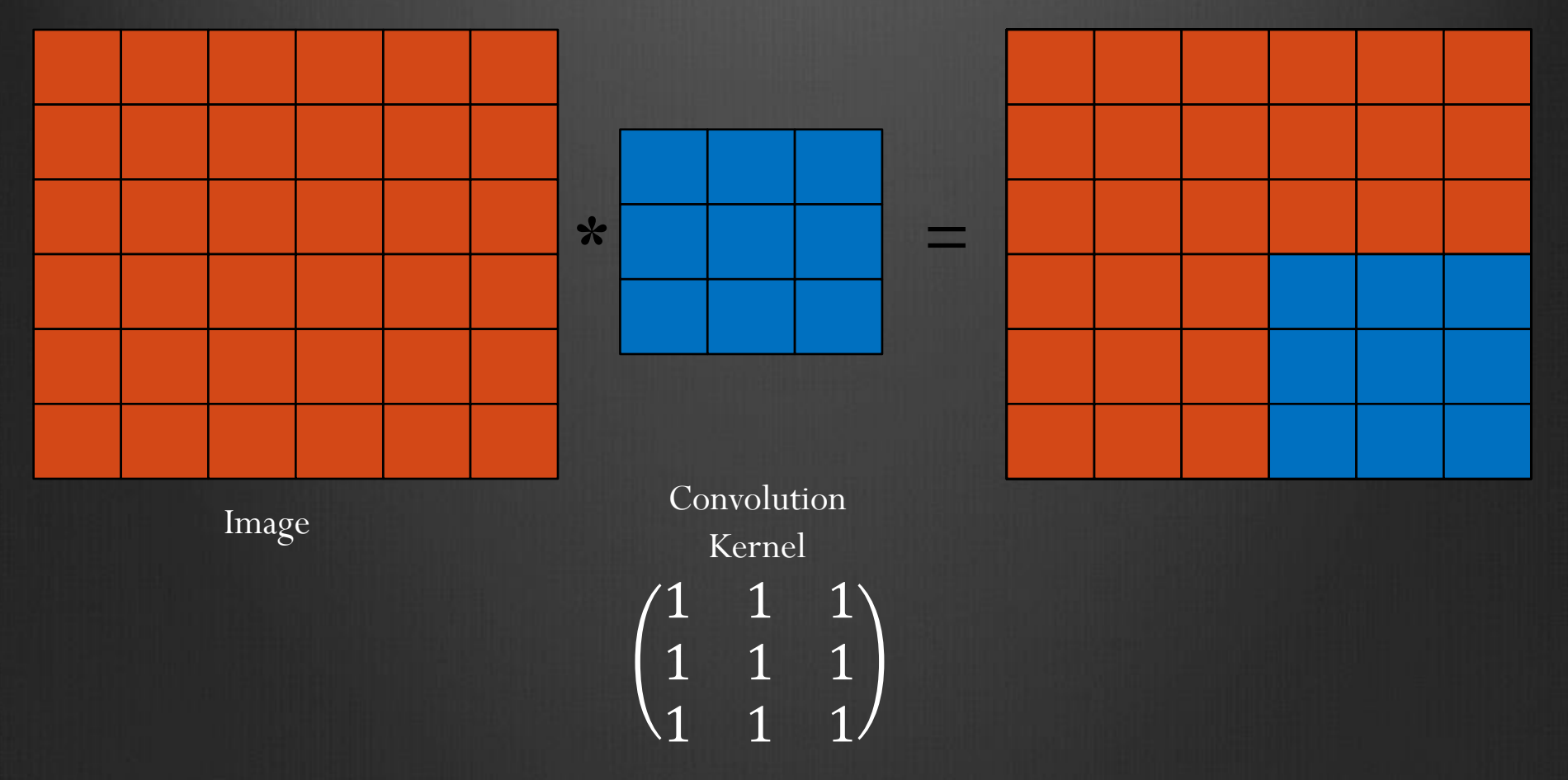

# W.Parallel Image processing: Image filtering

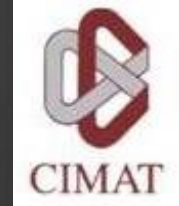

Exercises: Gaussian and Laplacian filters  $\bigcirc$ 

- Load the original image in host memory.
- Create device memory.  $\bigcirc$
- Copy the original image from host to device memory.  $\bigcirc$
- Calculate the Gaussian or Laplacian filter.  $\bigcirc$
- Copy the result from device to host memory.  $\circledast$
- Show the result

Gaussian Filter: Laplacian Filter:

$$
\begin{array}{ccc}\n1 & 2 & 1 \\
2 & 4 & 2 \\
1 & 2 & 1\n\end{array}\n\qquad\n\begin{pmatrix}\n0 & 1 & 0 \\
1 & -4 & 1 \\
0 & 1 & 0\n\end{pmatrix}
$$

# Parallel Image processing: Corner detector

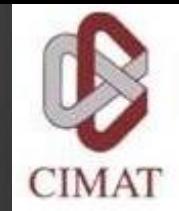

Exercise: Corner detector with the structure tensor 8

> $D_x^2$   $D_xD_y$  $D_x D_y$   $D_y^2$

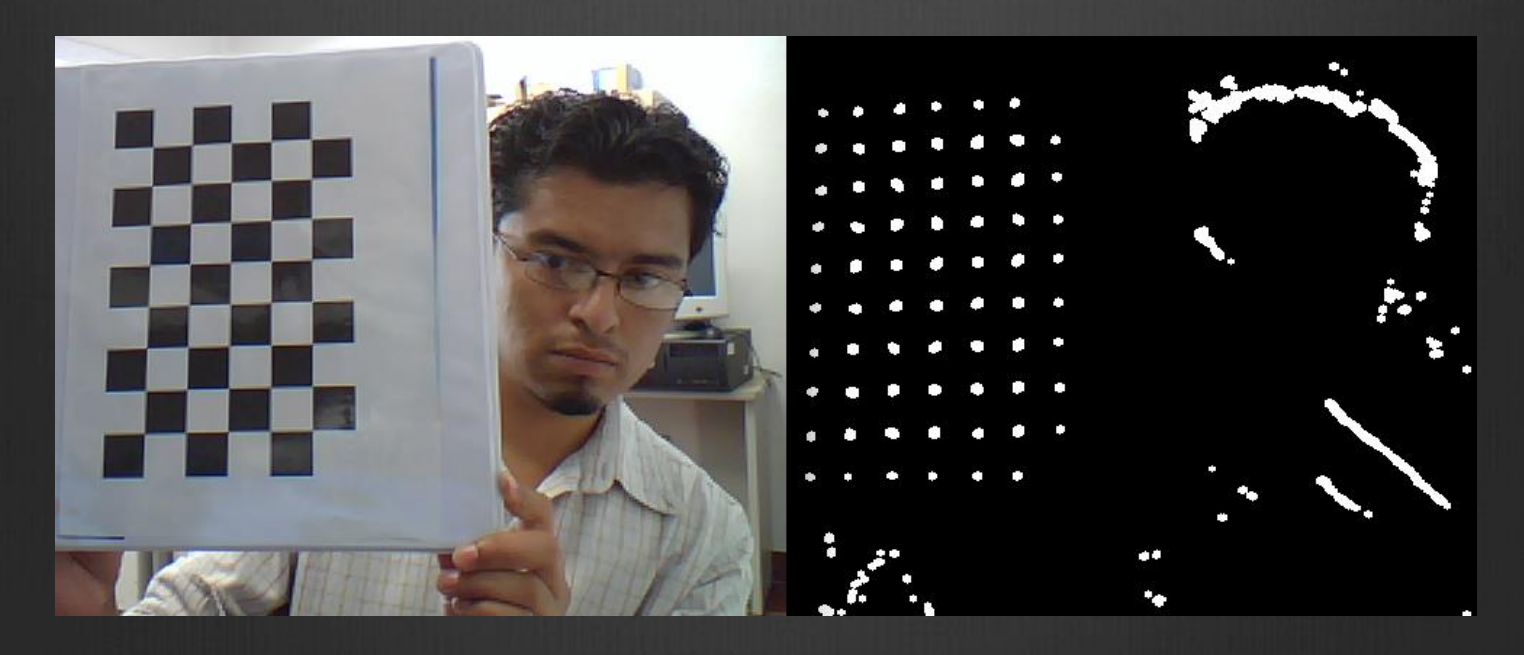

# **V**>Parallel Image processing: Exercise - Diffusion image

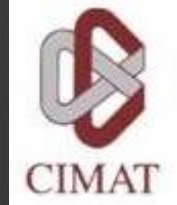

- Given an image  $g(x)$  with noise.  $\circledR$
- Smooth the image  $g(x)$  with the following functional:  $\circledast$

$$
U[f(x)] = \frac{1}{2} \sum_{x} [f(x) - g(x)]^{2} + \frac{\lambda}{2} \sum_{\langle x, y \rangle} [f(x) - f(y)]^{2}
$$

 $\circledast$ Differentiating and equating to zero, we obtain:

$$
f^{k+1}(x) = \frac{g(x) + \lambda \sum_{y \in N_x} f^k(y)}{1 + \lambda |N_x|}
$$

 $|N_{\mathcal{X}}| = \#$  neighborhoods of pixel x

$$
We can solve by:
$$

- Jacobi ⊛
- $\circledR$ Gauss-Seidel

$$
f^0(x)=g(x)
$$

# Parallel Image processing: Exercise - Diffusion image

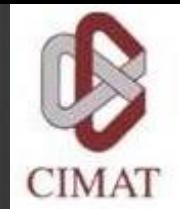

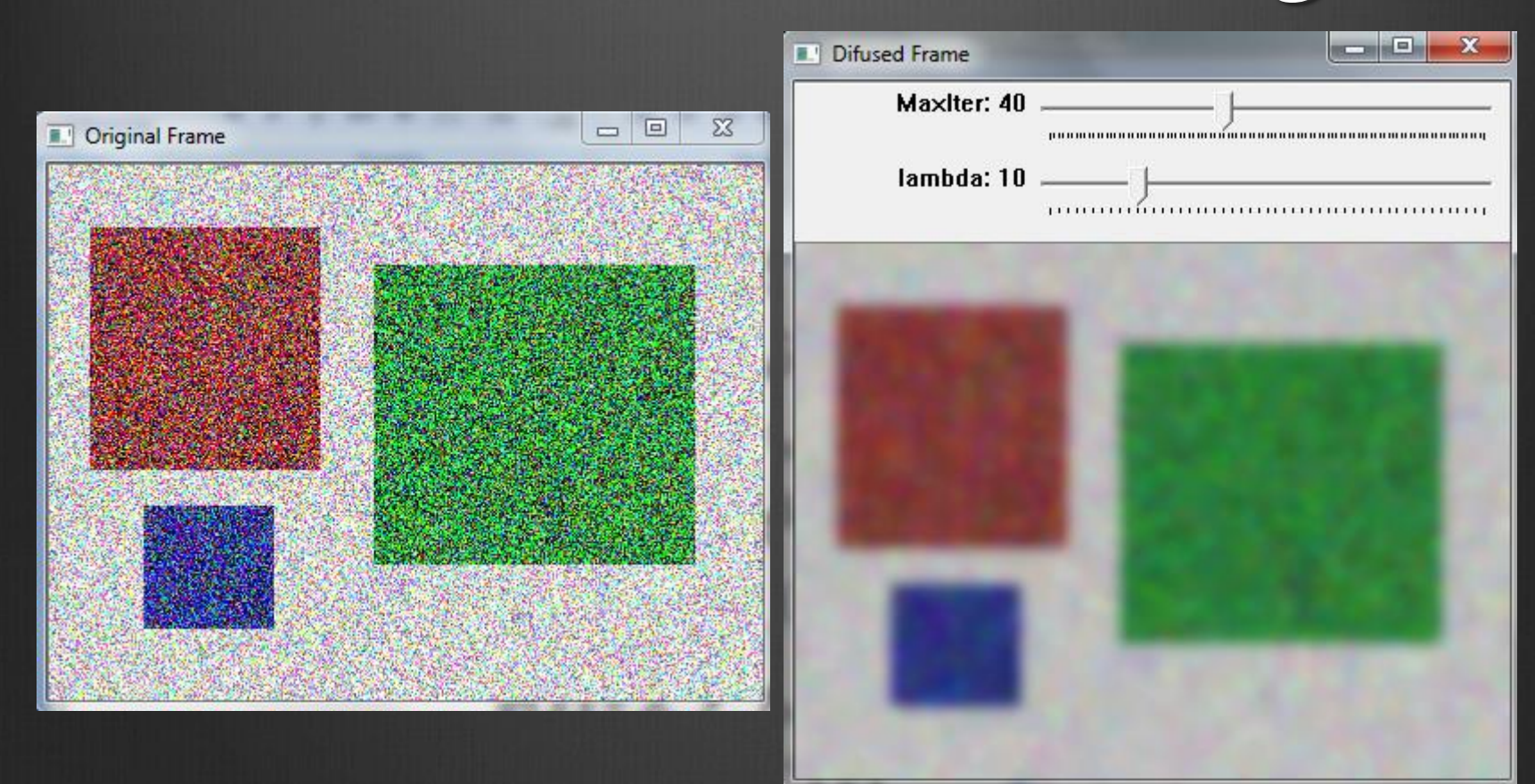

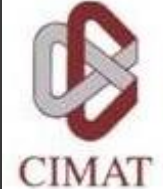

# W. Parallel Image processing using multiple GPUs: Examples

GPUs can be controlled by:

- A single CPU thread
- Multiple CPU threads

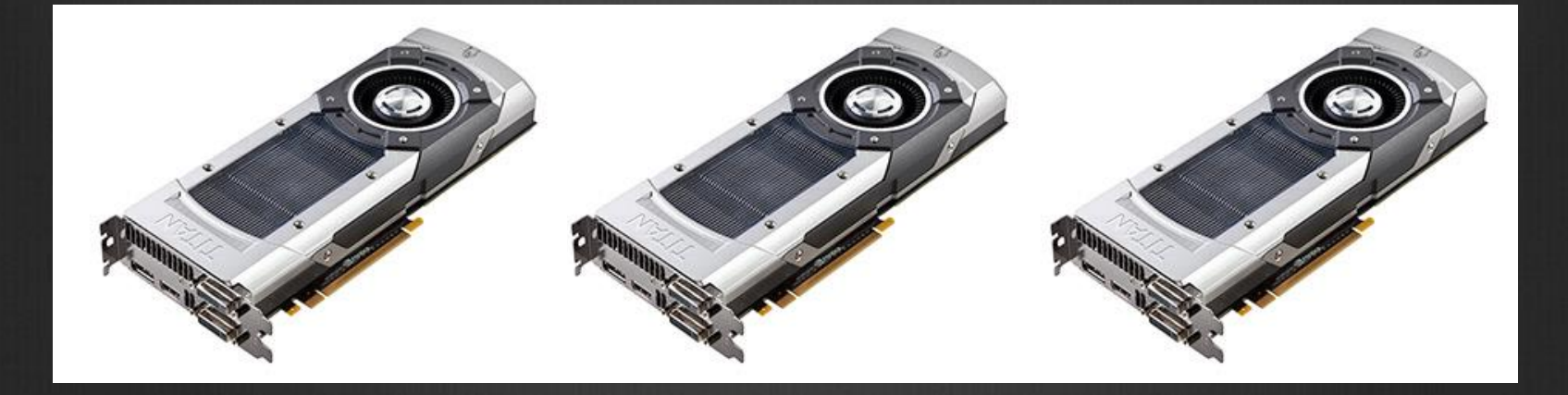

# Parallel Image processing using multiple GPUs: Examples

- Asynchronous calls (kernels, memcopies) don't block switching the GPU.
- The following code will have both GPUs executing  $\bigcirc$ concurrently:
	- cudaSetDevice( 0 );
	- kernel<<<...>>>(...);  $\bigoplus$
	- cudaSetDevice( 1 );
	- kernel<<<...>>>(...);  $\bigoplus$

# Parallel Image processing using multiple GPUs: Examples

Using multiple GPUs with "Openmount of the Contract of the Contract of the Contract of the Contract of the Contract of the Openmount of the Contract of the Openmatic order of the Openmatic order of the Openmatic order of t

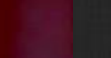

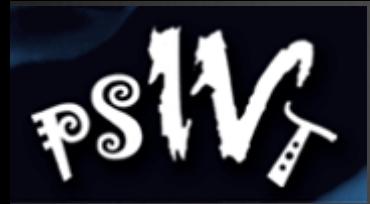

### GPU module design considerations

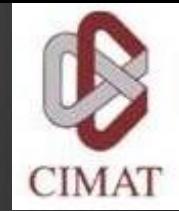

- Key ideas
	- Explicit control of data transfers between CPU and GPU  $\bigcirc$
	- Minimization of the data transfers  $\circledR$
	- Completeness  $\bigcirc$ 
		- Port everything even functions with little speed-up  $\bigcirc$
- **<sup>®</sup>** Solution
	- Container for GPU memory with upload/download  $\bigcirc$ functionality
	- GPU module function take the container as input/output  $\bigoplus$ parameters

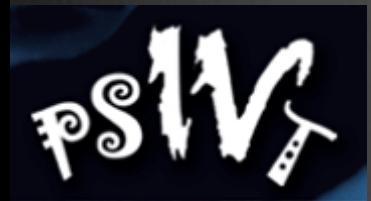

### GPU module design considerations

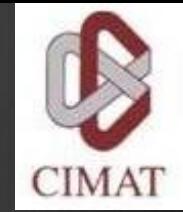

- Class GpuMat –for storing 2D (pitched) data on GPU  $\bigcirc$ 
	- Interface similar to cv::Mat(), supports reference counting  $\circledast$
	- Its data is not continuous, extra padding in the end of each row  $\bigcirc$
	- It contains:  $\circledR$ 
		- **data** Pointer data beginning in GPU memory  $\circledast$
		- **step** Distance in bytes is between two consecutive rows  $\bigcirc$
		- **cols, rows**  Fields that contain image size  $\bigcirc$
		- **upload/download**  Up/down memory from device  $\bigoplus$

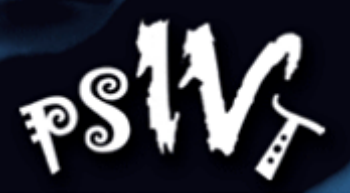

### OpenCV GPU Module Example

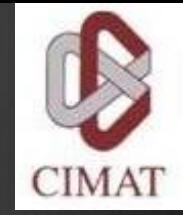

**Mat frame; VideoCapture capture(camera); cv::HOGDescriptor hog; hog.setSVMDetector(cv::HOGDescriptor:: getDefaultPeopleDetectorector());** 

**capture >> frame;** 

vector<Rect> found; **hog.detectMultiScale(frame, found, 1.4, Size(8, 8), Size(0, 0), 1.05, 8);** 

Designed very similar!

#### **Mat frame;**

**VideoCapture capture(camera); cv::gpu::HOGDescriptor hog; hog.setSVMDetector(cv::HOGDescriptor:: getDefaultPeopleDetectorector());** 

**capture >> frame;** 

**GpuMat gpu\_frame; gpu\_frame.upload(frame);** 

**vector<Rect> found; hog.detectMultiScale(gpu\_frame, found, 1.4, Size(8, 8), Size(0, 0), 1.05, 8);** 

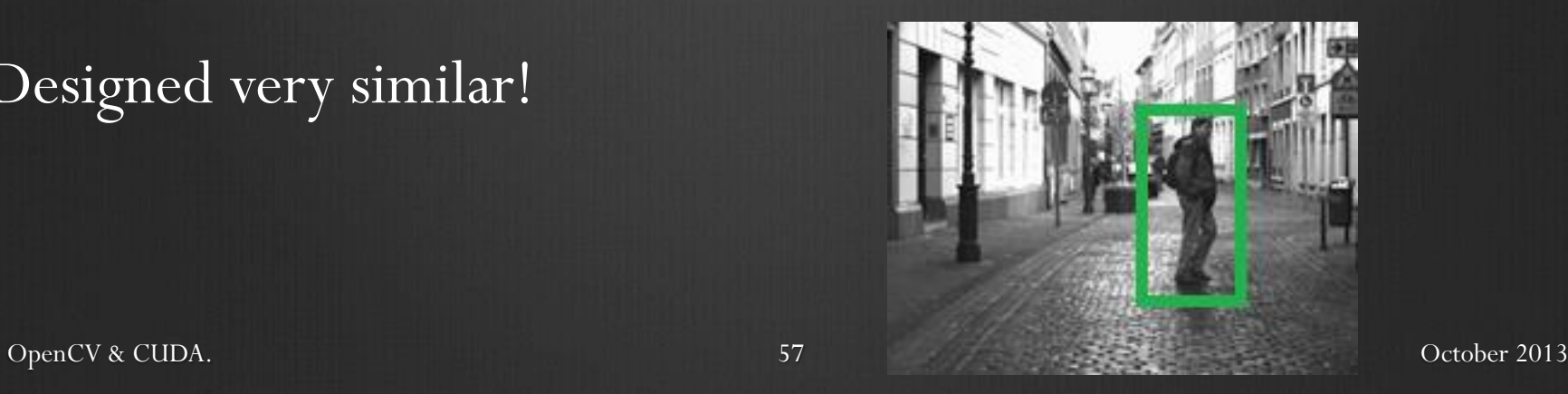

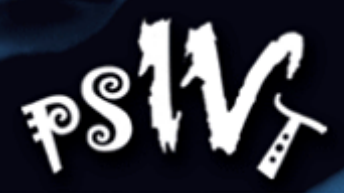

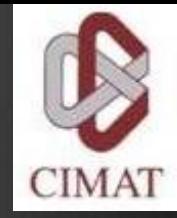

### Conclusions:

#### **CPU**

- **Incremental improvements (memory caches and complex**   $\bigoplus$ **architectures)**
- **Few Multi-core (4/8/16)**

#### **GPU**   $\bigcirc$

- **Highly parallel with 100s of simple cores**   $\bigcirc$
- **Easier to extend by adding more GPUs**  $\bigcirc$
- **Continue to grow exponentially!**   $\circledast$
- **Most of the GPUs are cheap!**  $\bigcirc$

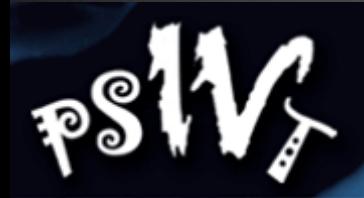

### Conclusions:

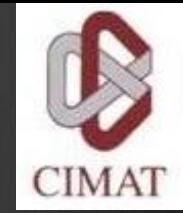

- We presented a small introduction of the parallel processing  $\bigcirc$ using GPUs.
- There are many sofistecated strategies for make up your GPU-code faster.
- Most problems can be parallelized and are suitable to be run on GPUs
- One has to consider the properties of the GPU (shared memory, cache, compute capability) when designing the kernels

### Conclusions: Potential applications

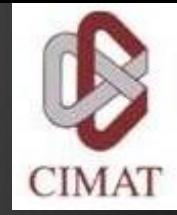

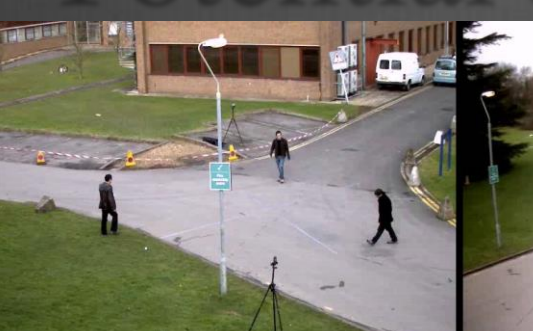

 $\ddot{\circ}$  $\mathbf{z}$  **SD** N<br>D<br>D  $\frac{1}{2}$ 

 $PSW_r$ 

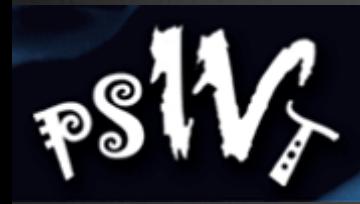

### Conclusions: Potential applications

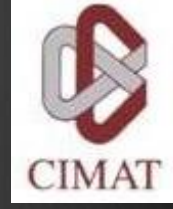

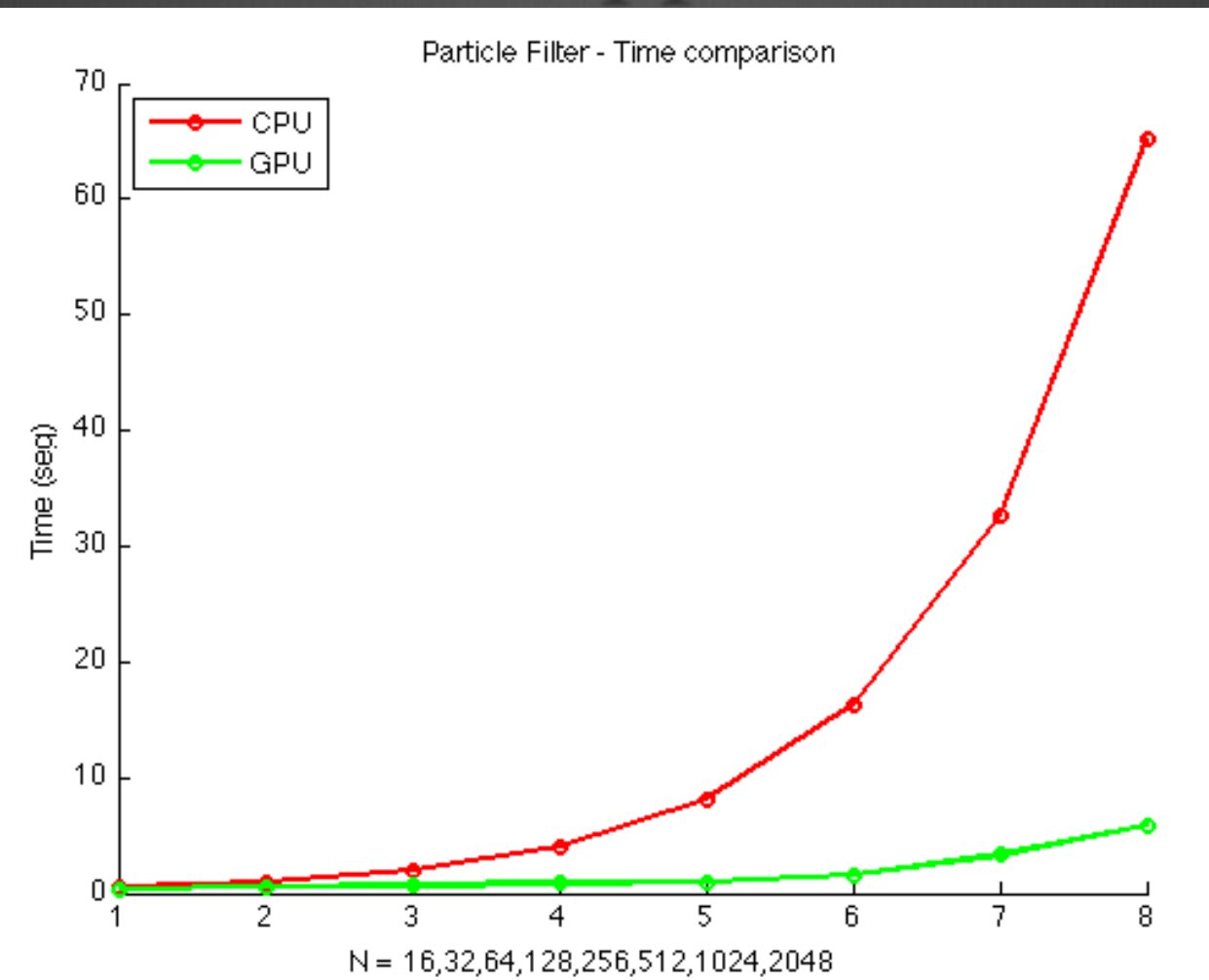

### Conclusions: Potential applications

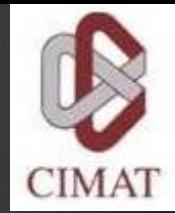

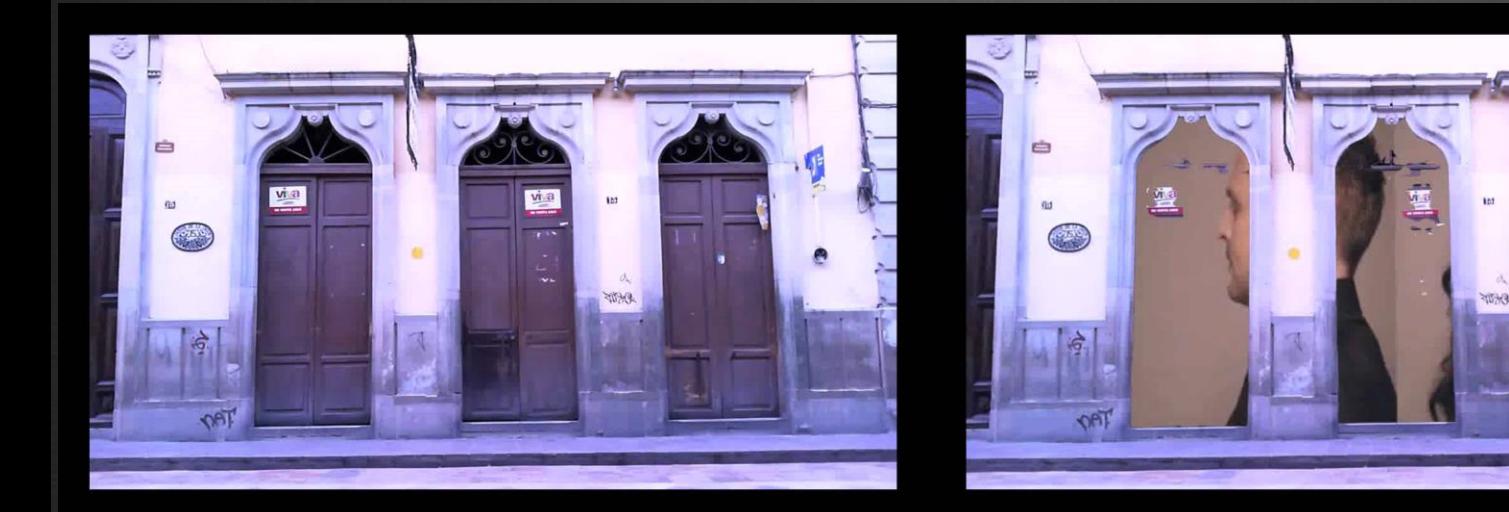

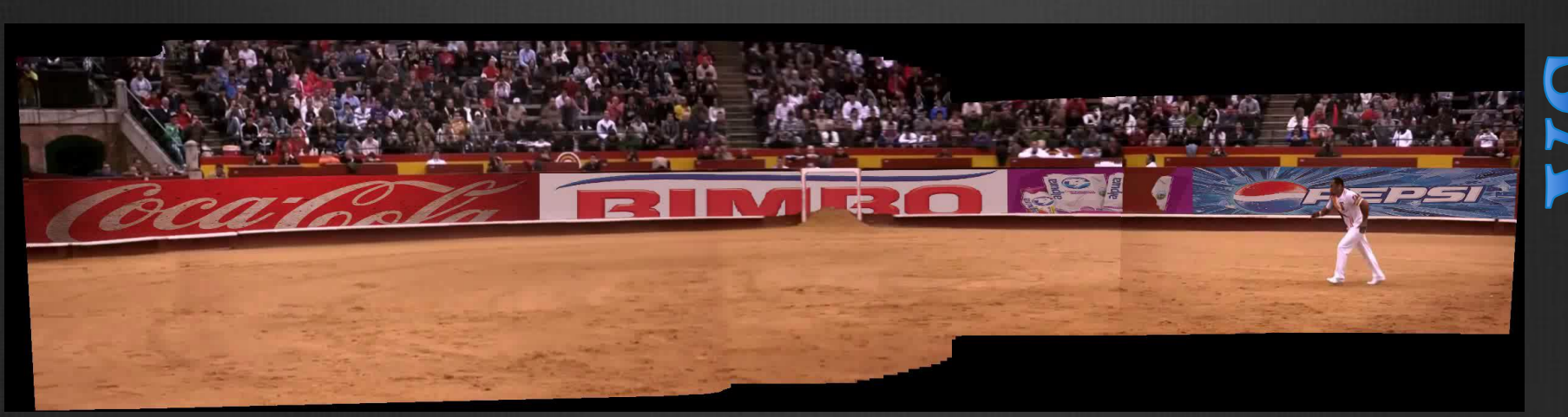

 $\mathbb{R}^3$ 

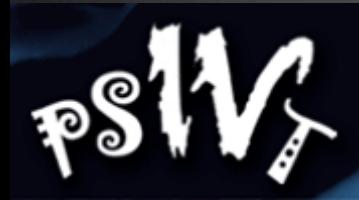

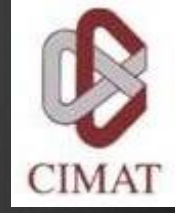

### Conclusions: Potential applications

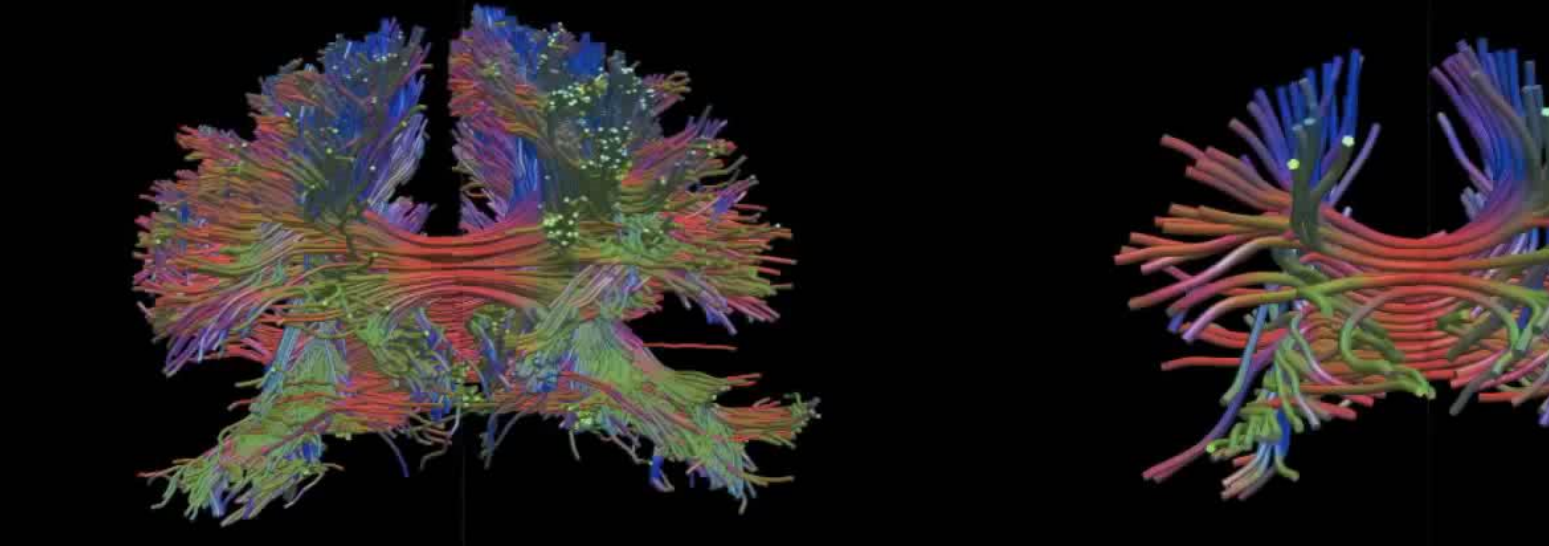

Tract Estimations from the callosum corpus

Tractography

OpenCV & CUDA. October 2013

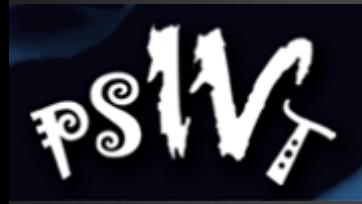

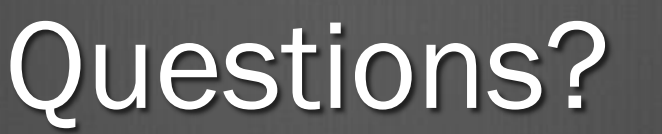

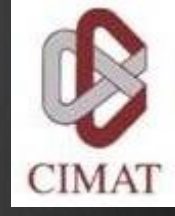

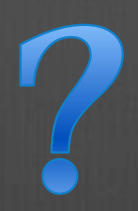

OpenCV & CUDA. October 2013

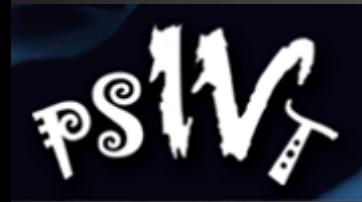

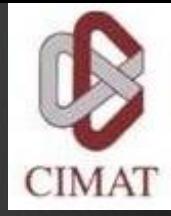

# Thank you!